## ArtiosCAD中級講習会プログラム

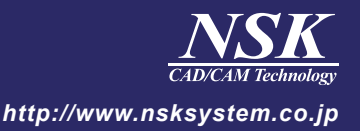

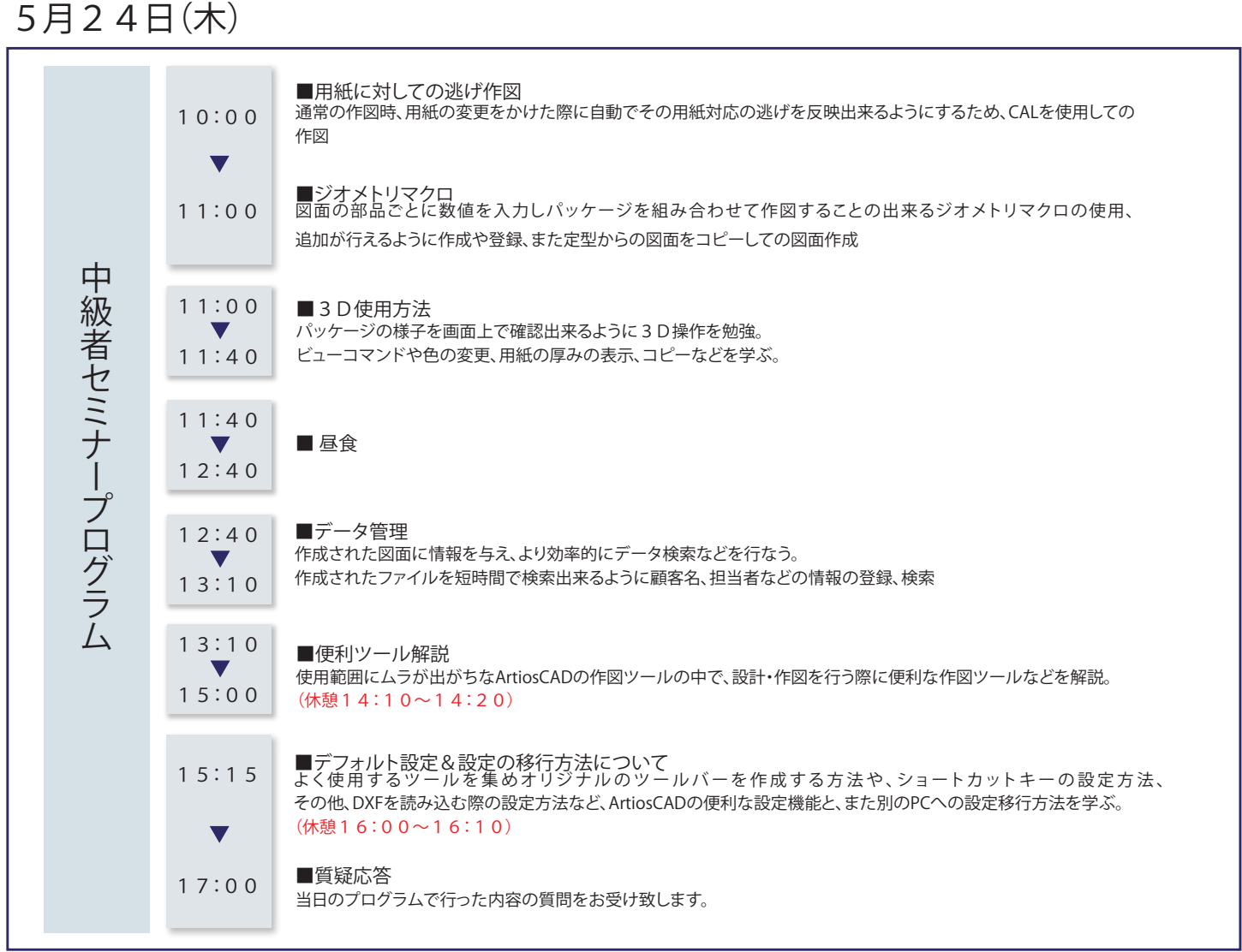

[プログラムはやむを得ず一部変更する場合がございます。ご了承下さい。]